## **Demandes**

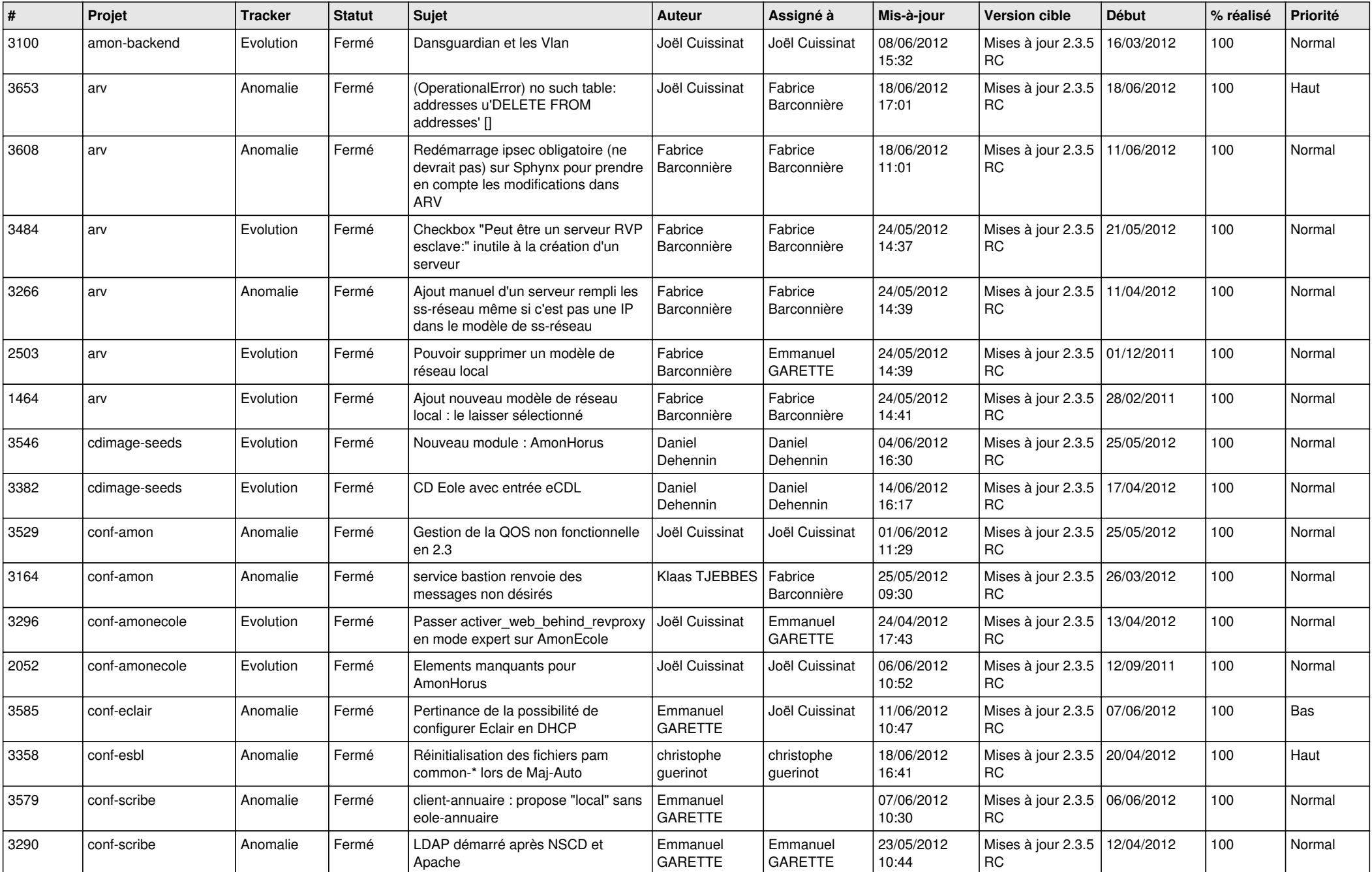

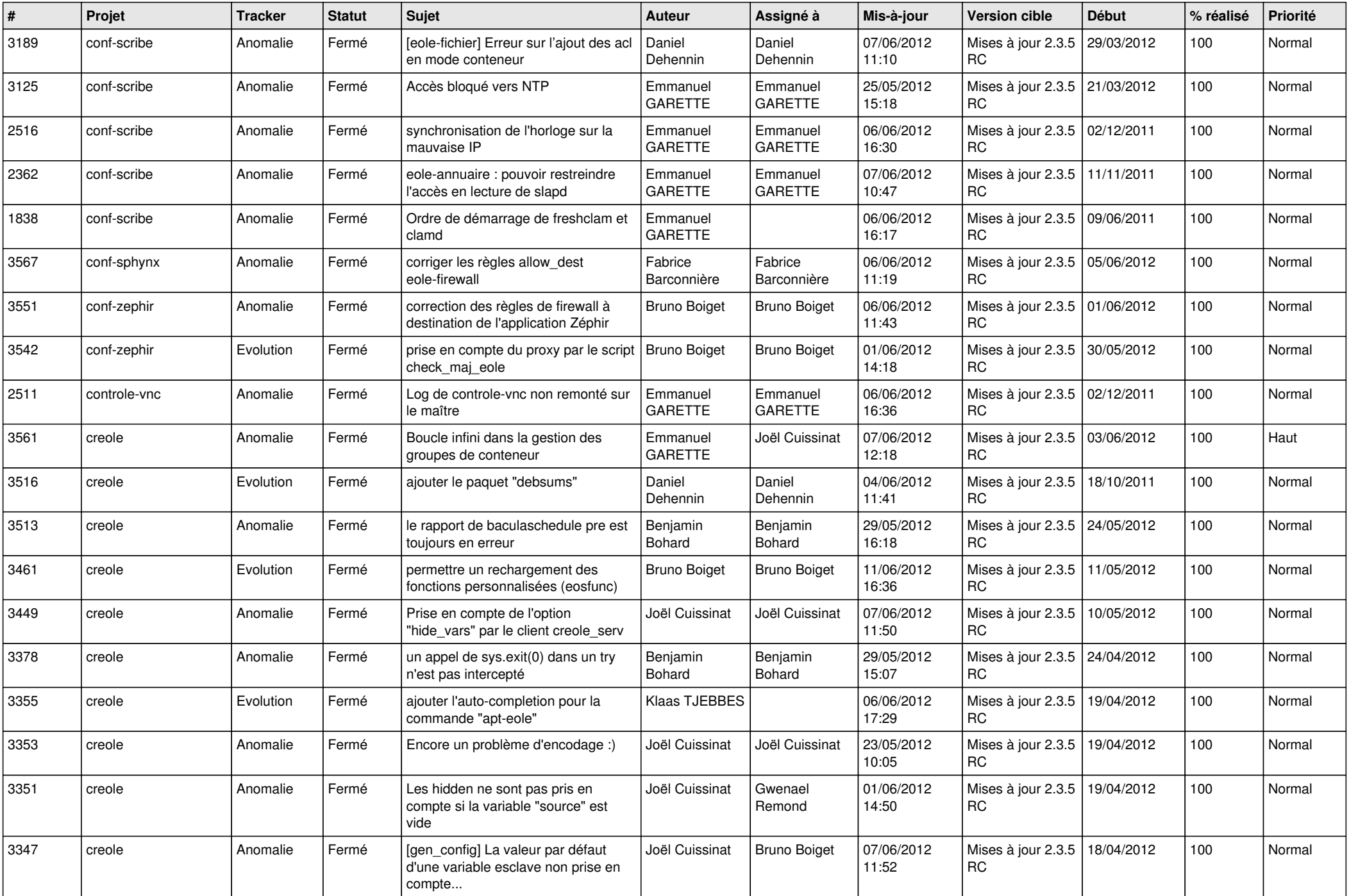

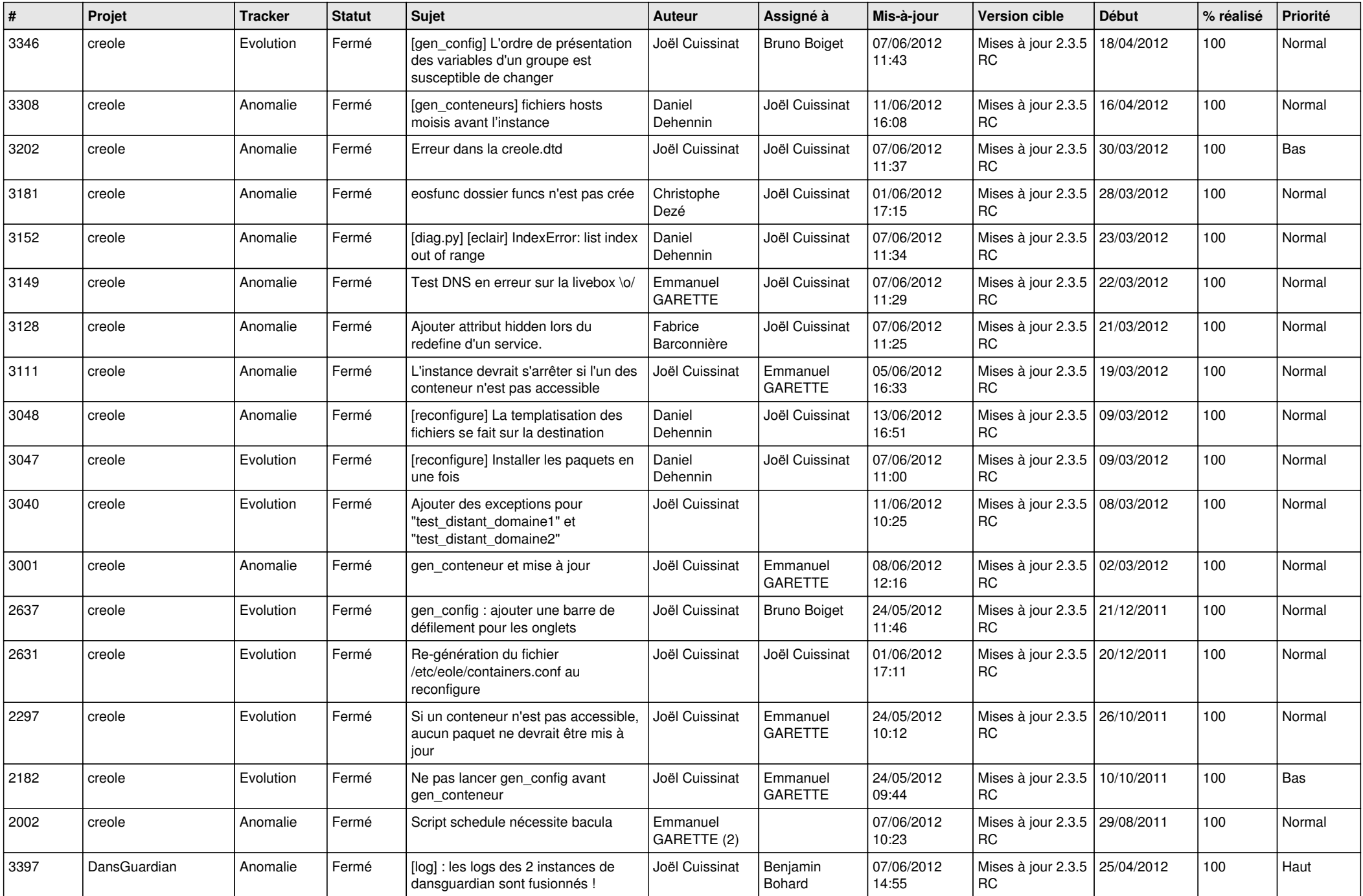

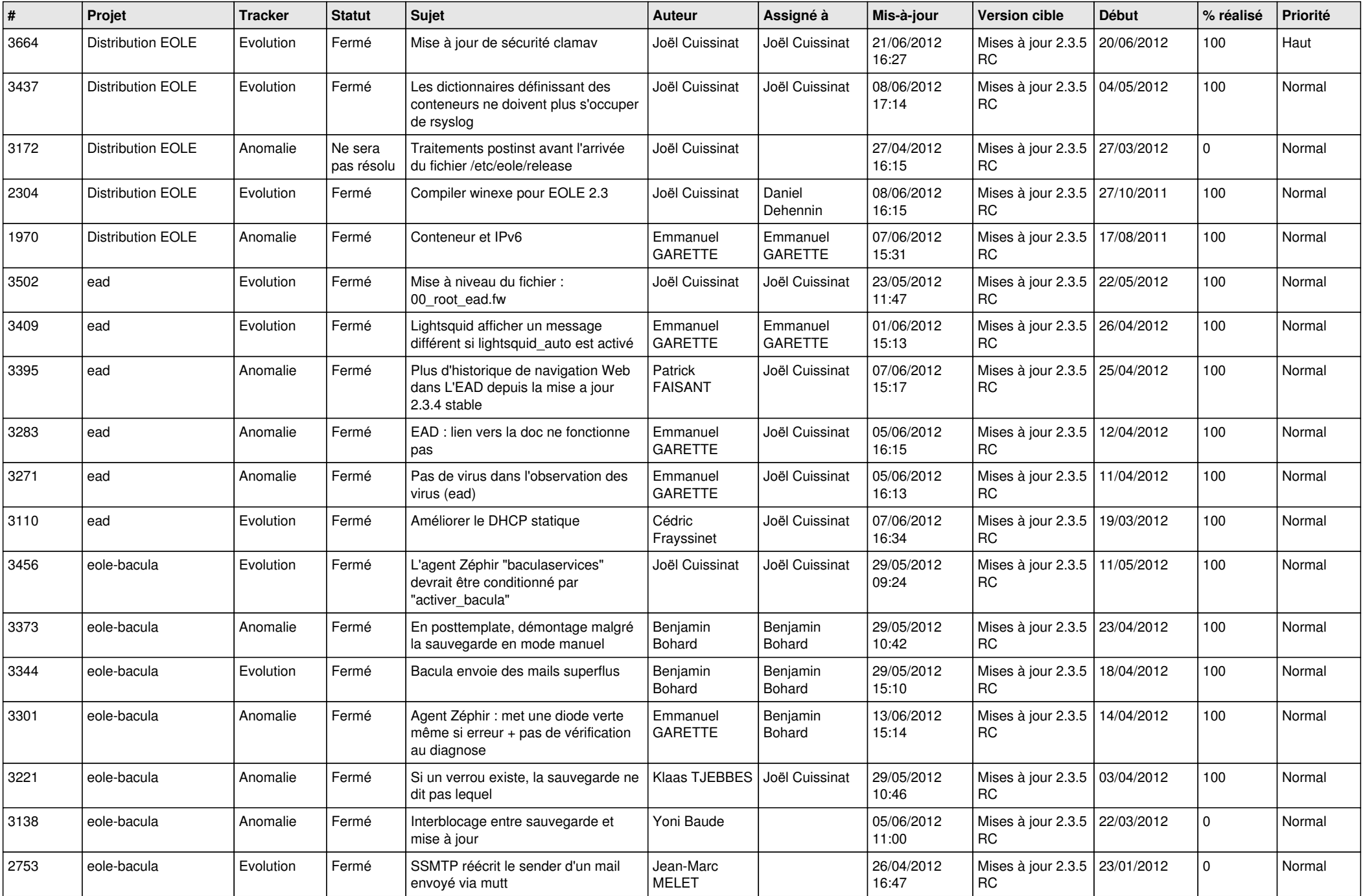

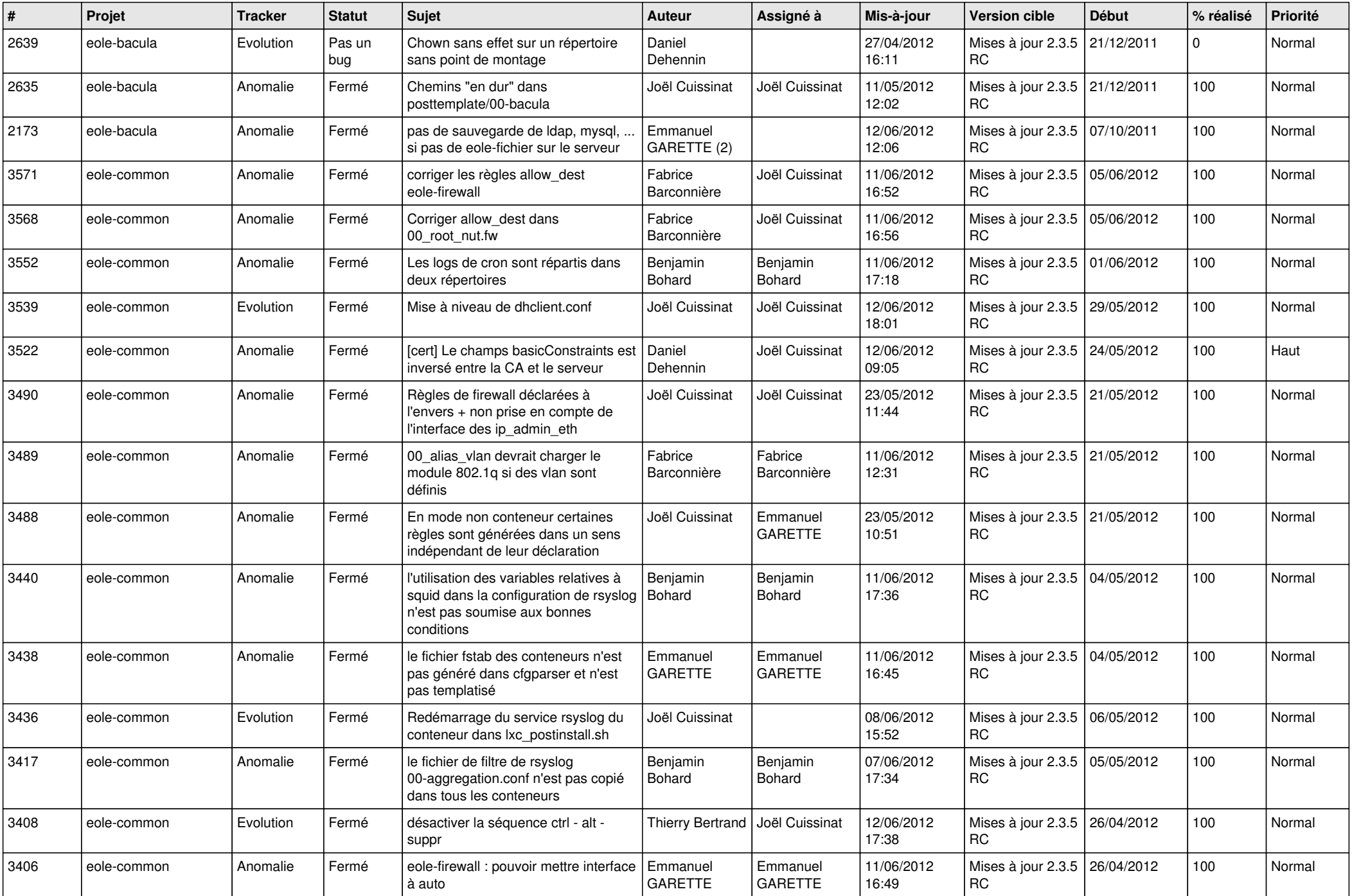

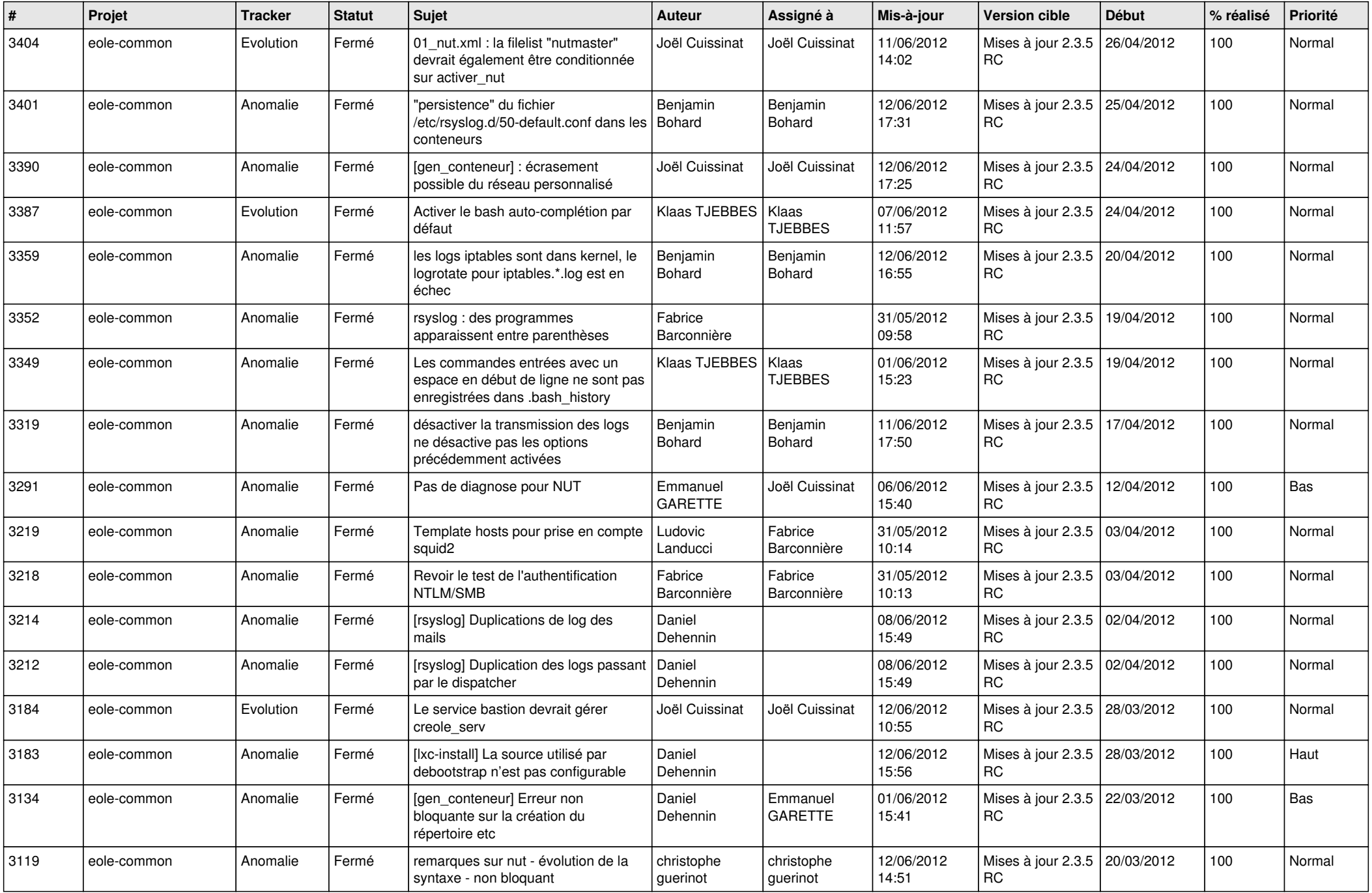

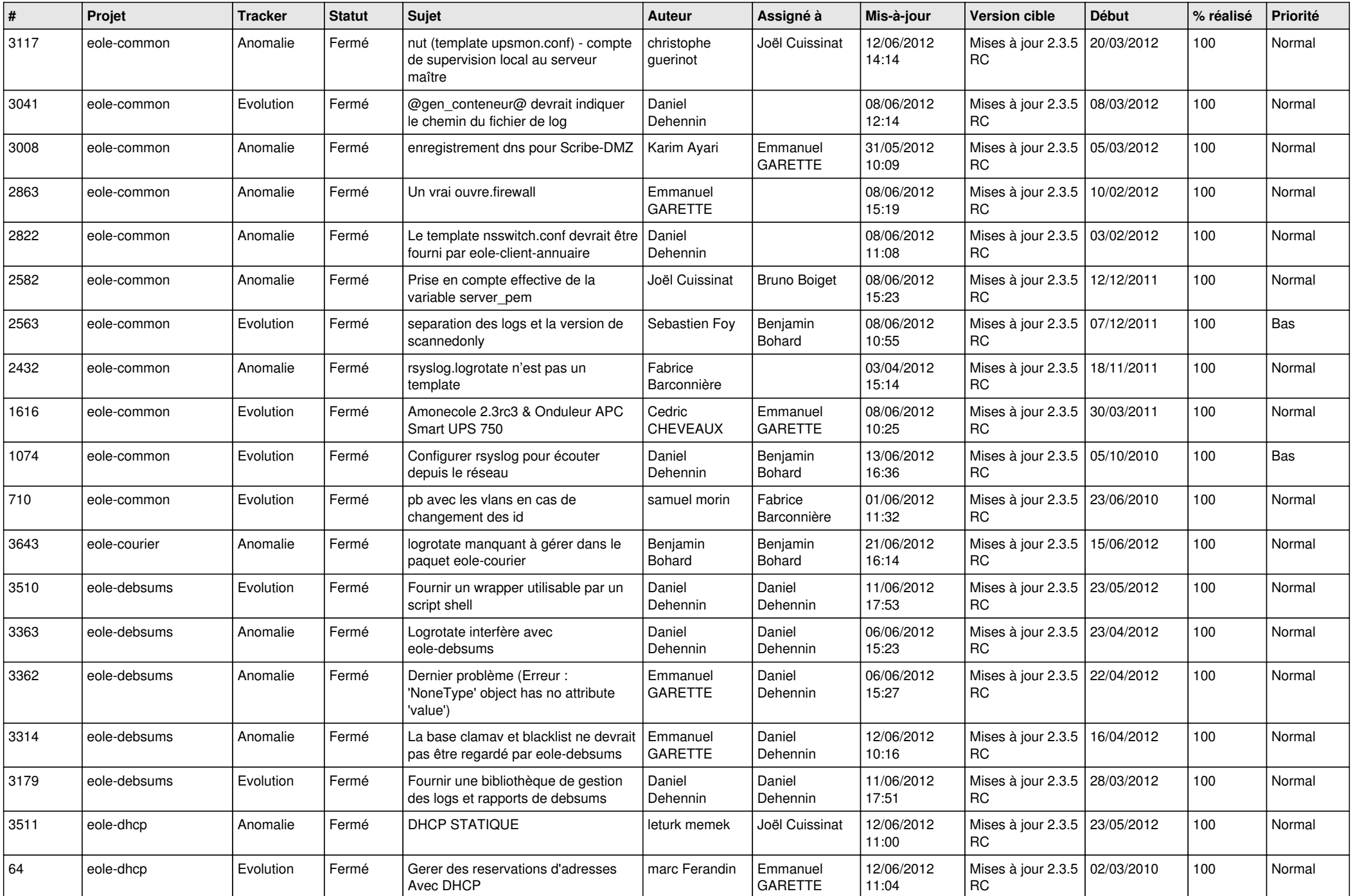

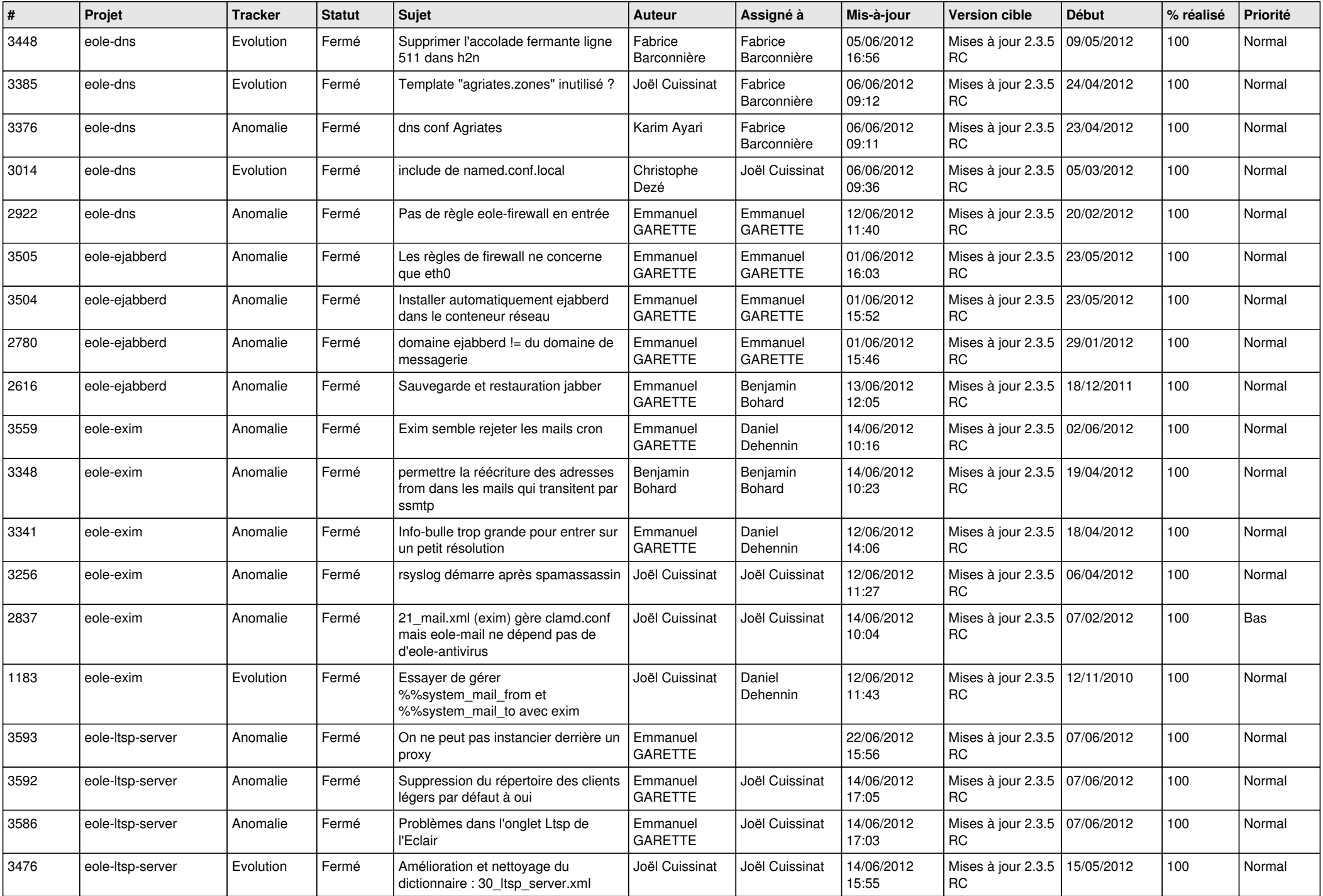

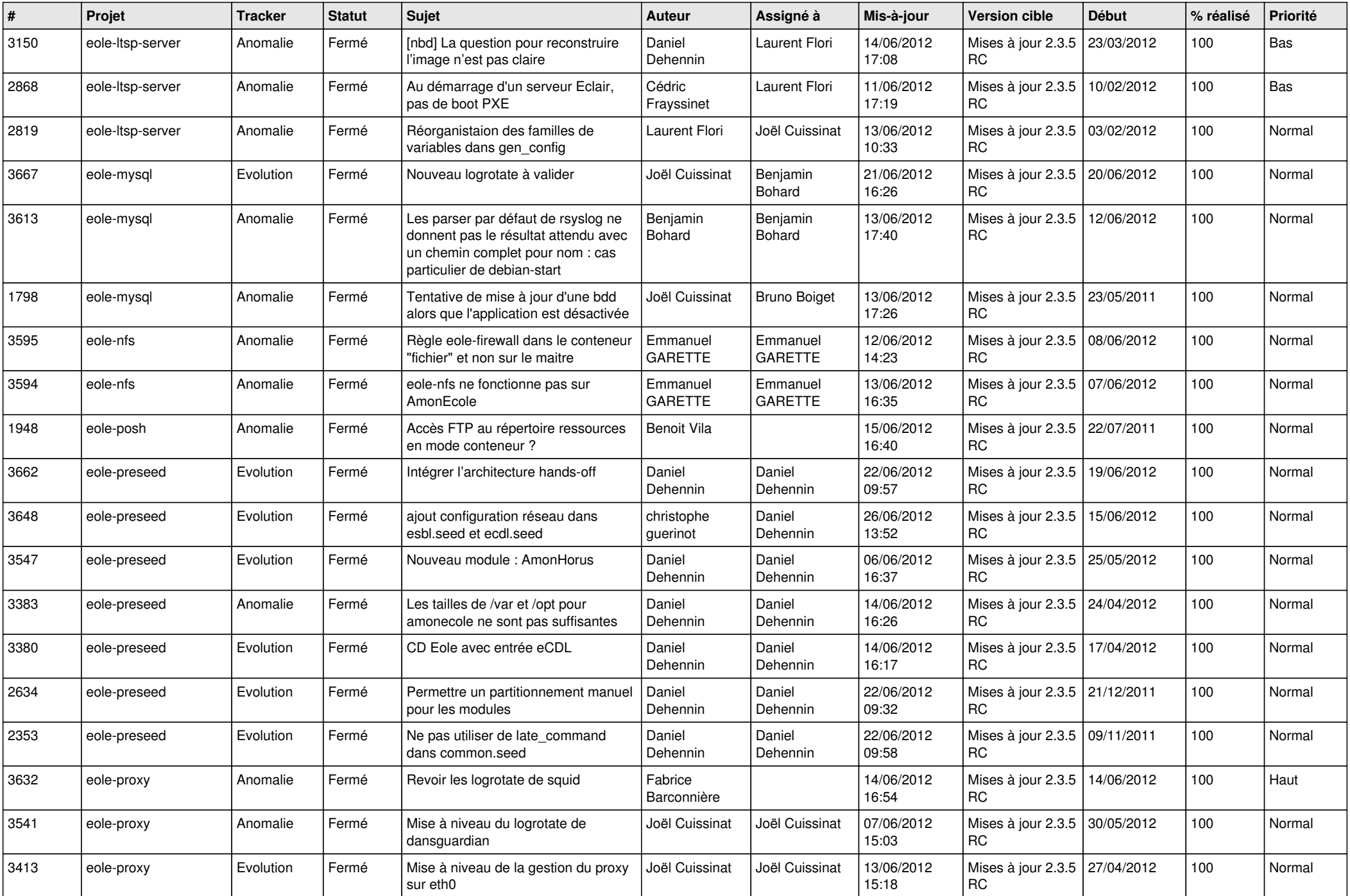

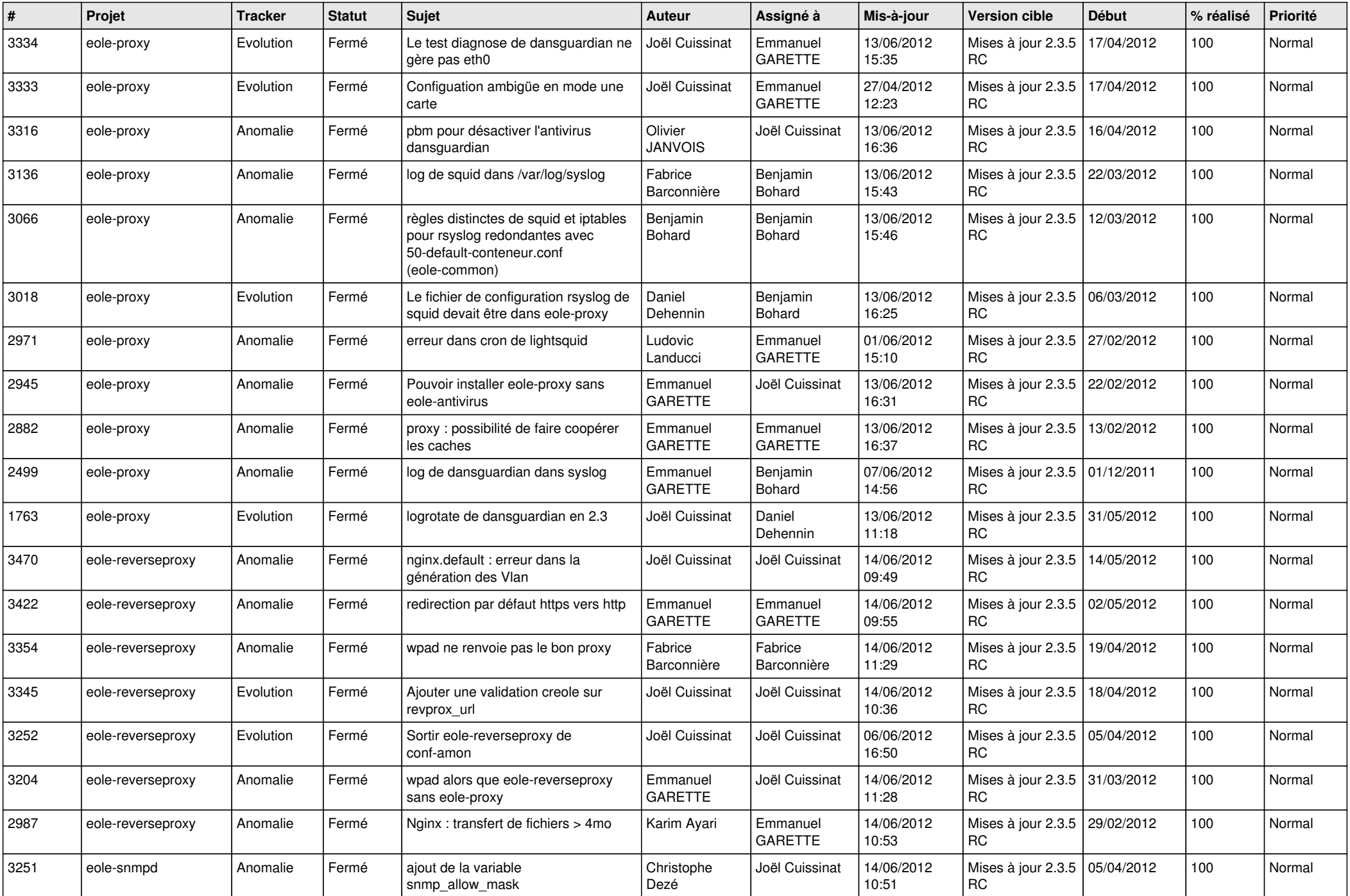

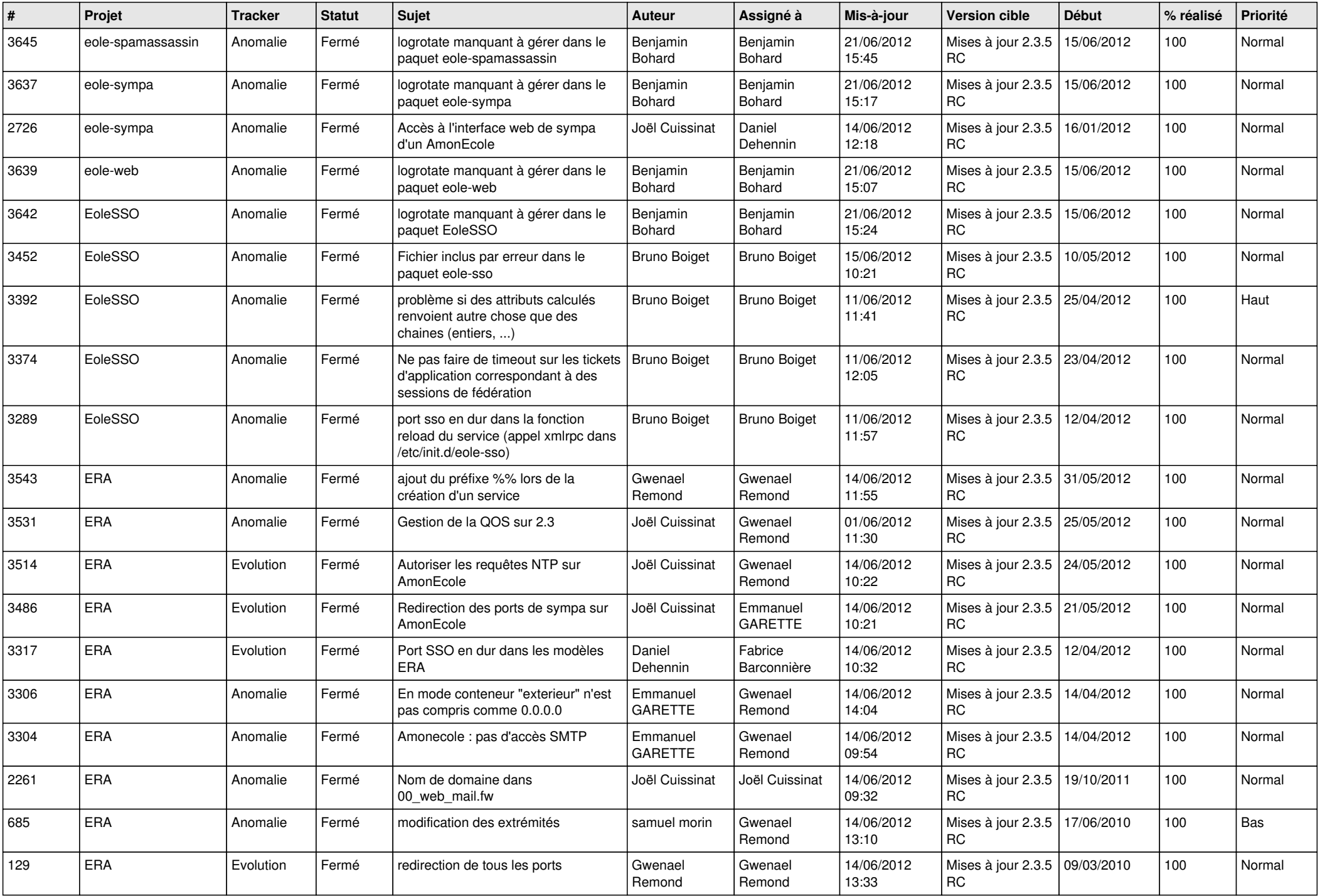

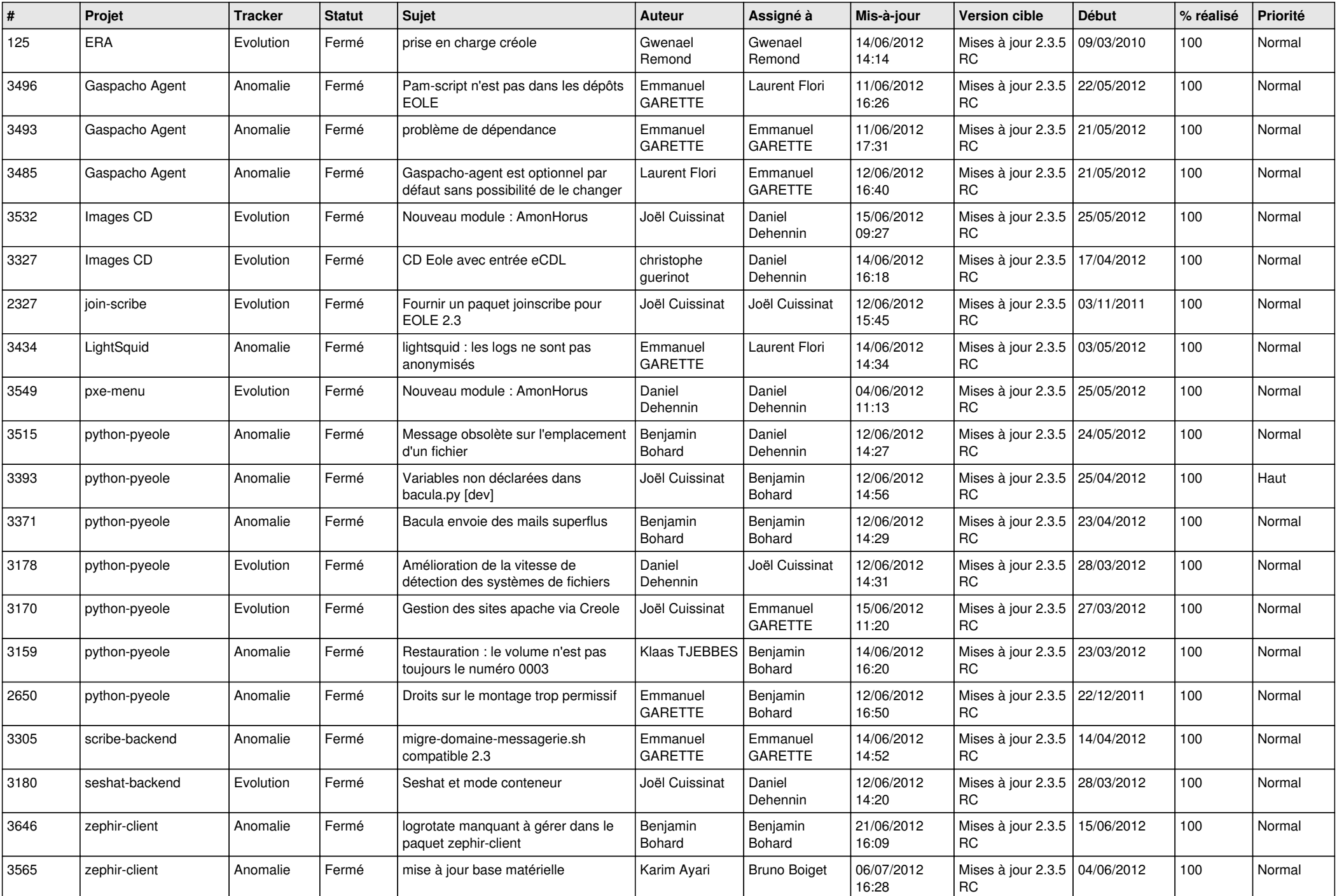

![](_page_12_Picture_764.jpeg)

![](_page_13_Picture_224.jpeg)